How to find journals and articles within journals.

These are the journals subscribed to by the ADF Library.

| Journal Title                                                  | Publisher                      |
|----------------------------------------------------------------|--------------------------------|
| Addictive behaviors                                            | Science Direct                 |
| Drug & alcohol dependence                                      | Science Direct                 |
| International journal of drug policy                           | Science Direct                 |
| Journal of substance abuse                                     | Science Direct                 |
| Addiction                                                      | Wiley Online Library           |
| Alcoholism: Clinical and experimental research                 | Wiley Online Library           |
| American journal on addictions                                 | Wiley Online Library           |
| Drug and alcohol review                                        | Wiley Online Library           |
| Medical journal of Australia                                   | Wiley Online Library           |
| Australian and New Zealand journal of public health            | Wiley Online Library           |
| Alcohol and alcoholism                                         | Oxford University Press        |
| Journal of studies on alcohol and drugs                        | Alcohol Research Documentation |
| Journal of studies on alcohol and drugs supplement             | Alcohol Research Documentation |
| Addiction Research                                             | Taylor & Francis               |
| Addiction Research & Theory                                    | Taylor & Francis               |
| Alcoholism Treatment Quarterly                                 | Taylor & Francis               |
| Drug Development and Industrial Pharmacy                       | Taylor & Francis               |
| Drug and Chemical Toxicology                                   | Taylor & Francis               |
| Drugs & Society                                                | Taylor & Francis               |
| Drugs: Education, Prevention and Policy                        | Taylor & Francis               |
| Emerging Drugs                                                 | Taylor & Francis               |
| Expert Opinion on Drug Metabolism & Toxicology                 | Taylor & Francis               |
| Expert Opinion on Drug Safety                                  | Taylor & Francis               |
| Expert Opinion on Emerging Drugs                               | Taylor & Francis               |
| Expert Opinion on Pharmacotherapy                              | Taylor & Francis               |
| Health Communication                                           | Taylor & Francis               |
| Higher Education Pedagogies                                    | Taylor & Francis               |
| International Journal of Mental Health                         | Taylor & Francis               |
| Journal of Addictive Diseases                                  | Taylor & Francis               |
| Journal of Chemical Dependency Treatment                       | Taylor & Francis               |
| Journal of Child & Adolescent Mental Health                    | Taylor & Francis               |
| Journal of Child & Adolescent Substance Abuse                  | Taylor & Francis               |
| Journal of Dual Diagnosis                                      | Taylor & Francis               |
| Journal of Ethnicity in Substance Abuse                        | Taylor & Francis               |
| Journal of Health Communication                                | Taylor & Francis               |
| Journal of Mental Health                                       | Taylor & Francis               |
| Journal of Psychoactive Drugs                                  | Taylor & Francis               |
| Journal of Social Work Practice in the Addictions              | Taylor & Francis               |
| Journal of Substance Misuse                                    | Taylor & Francis               |
| Journal of Substance Use                                       | Taylor & Francis               |
| Journal of Teaching in the Addictions                          | Taylor & Francis               |
| Southern African Journal of Child and Adolescent Mental Health | Taylor & Francis               |
|                                                                |                                |

**Substance Abuse Taylor & Francis** Substance Use & Misuse **Taylor & Francis** The American Journal of Drug and Alcohol Abuse **Taylor & Francis Contemporary Drug Problems SAGE Publications Health Promotion Practice SAGE Publications** International Quarterly of Community Health Education **SAGE Publications** Journal of Correctional Health Care **SAGE Publications SAGE Publications** Journal of Drug Education Journal of Drug Issues SAGE Publications

These are the database collections subscribed to by the ADF Library which include many journals.

| Collection Title               | Publisher                 |
|--------------------------------|---------------------------|
| Informit                       | Informit                  |
| Emerald Health and Social Care | <b>Emerald Publishing</b> |
| Gale Academic OneFile          | Gale                      |
| Gale Health and Wellness       | Gale                      |

## Search on the ADF Library webpage

Go to the <u>ADF Library webpage</u>. Select the Journals tab. Select Title if you are looking for a
particular text or use Subject or Keyword to search topics. Insert your search term in the
box, for example, the Medical journal of Australia. Select Search.

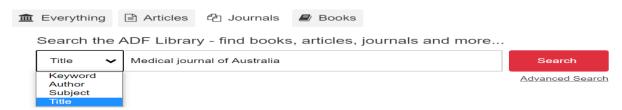

2. This search takes you sometimes to the correct page and sometimes to this page. De-select the Full Text Online, Peer Reviewed and Open Access options so that you only get the journal result you requested.

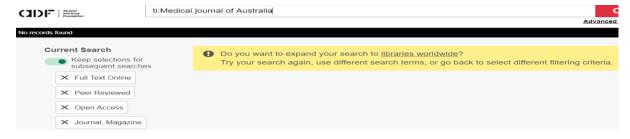

3. This search results in two journals held by the ADF Library. To search within the journal, select Access journal.

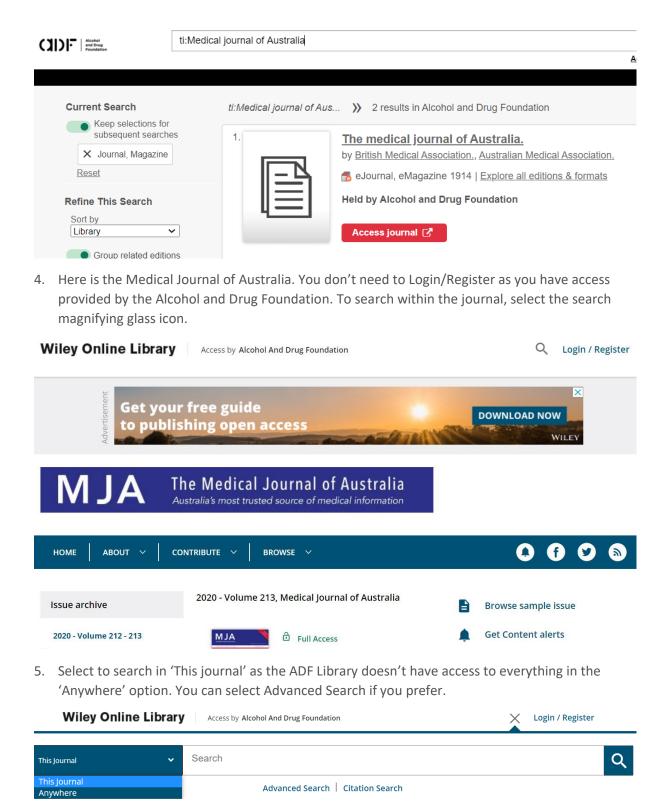

6. To learn more about accessing articles, use the How to use a journal article guide.

## Search for journals via A-Z Journals on Library Links

7. The best way to search for journals is via the A to Z Journals, as found in the Library Links option in the top menu of the <u>ADF WorldCat Discovery</u> page.

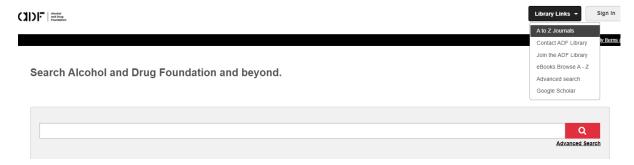

8. Here you will find 11,090 journal titles which you can browse alphabetically or select Search.

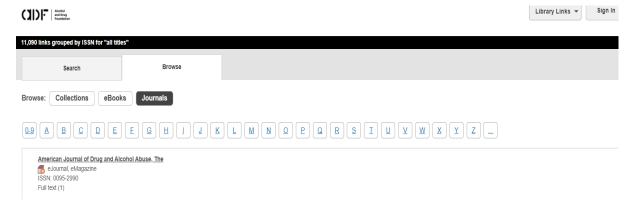

9. Here you can search by title or a keyword in the title. You can select to Match all words, exact words, or any words. For example, if uncertain of the full correct title of the text, but knowing it has the word 'alcoholism' in it, select Match any words. Select Search.

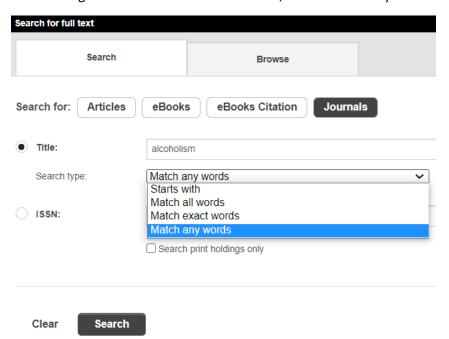

10. The result is the list of journals which have 'alcoholism' in the title. Then select the specific title you want to search further. Select the blue title link.

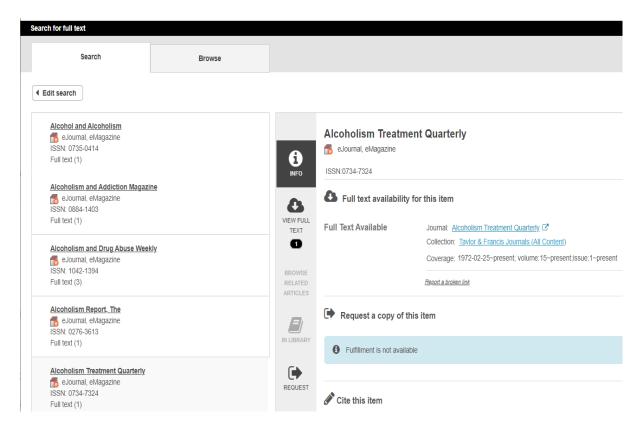

11. You don't need to login or register as you can see that you have access provided by Alcohol and Drug Foundation. To search within the journal, select 'This journal' and enter your search terms. Don't select 'Anywhere' as the ADF Library doesn't have access to everything.

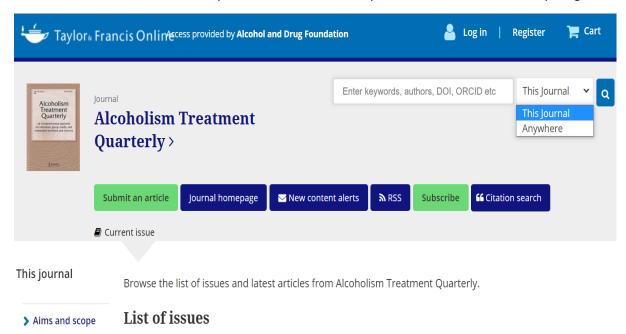

12. To learn more about accessing articles, use the How to use a journal article guide.

## Search for journals via ADF's WorldCat Discovery

13. You can also go to the <u>WorldCat search box</u> and insert your search term 'addiction' in the search box and select Search. It searches as a keyword unless otherwise selected.

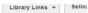

Search Alcohol and Drug Foundation and beyond.

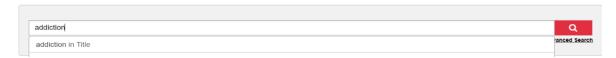

14. Here you can see that there are 130,655 results. In the side menu you can see that this includes 29 eJournal, eMagazines. Select eJournal in the Format section. Select English in the Language section. Select Access journal for the title you need.

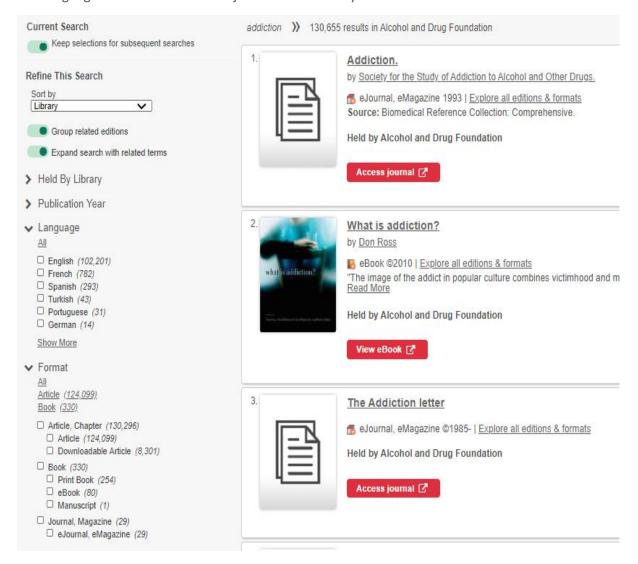

15. Here is the Addiction journal from Wiley Online Library. You don't need to Login/Register as you have access via the Alcohol and Drug Foundation. To search within the journal, select the search magnifying glass icon.

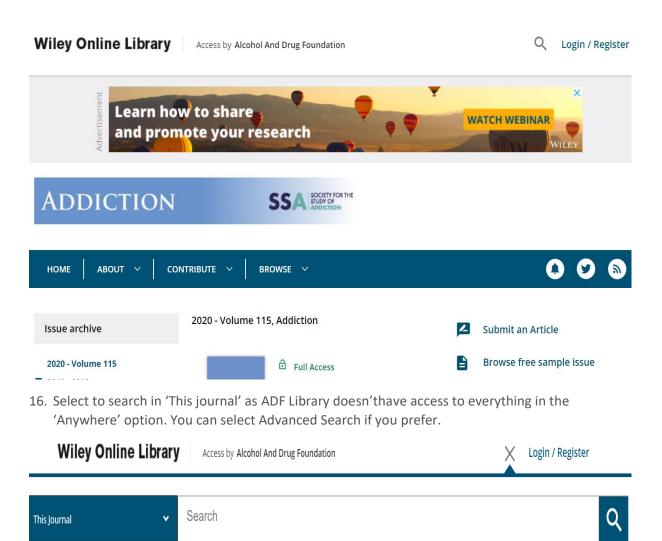

17. To learn more about accessing articles, use the How to use a journal article guide.

Advanced Search | Citation Search

This Journal

Anywhere